## **Twonky 7.0.9 Special License Key Crack [UPDATED]**

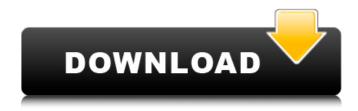

you need a installed ubuntu 16.04 on a virtual machine like virtualbox (this is freeware from oracle). configured with min. 14gb virtual harddisk. if you use ubuntu 64bit you have to install some missing 32bit librarys (so i recommend the usage of ubuntu 32bit), you have to download the original firmware source for your wd ex4100 from the wd download page (for example ) for the ex device you have to download the twonky update build for marvell armada processors ( ). copy the ex4100 source archive and the twonky 8.4.1 archive to the ubuntu machines download folder. you can use the public share of the ex4100 for this transfer steps. note: copy the twonky archive at first in a new folder called twonky! expand the archives. now you have to replace the original twonky version with the new one, go to the firmware folder inside of the ex4100 files, go two directorys deeper to the module folder and search for the twonky folder. rename the twonky folder to twonky x (we need some files from the folder in later steps!) now copy the expanded twonky folder with the new twonky version into this directory, go inside the new directory and delete the cgi-bin folder and the files twonky.sh and twonkyserver-default.ini. now go to the old twonky x folder, copy the cgi-bin folder, the twonky ini and all other additional files, which are not part of the new twonky folder and paste them into your new twonky folder. when this is done, you can delete the old twonky x folder - but attention: do not delete or move any other file or folder inside of the firmware package - otherwise you can destroy your nas!

## **Twonky 7.0.9 Special License Key Crack**

you need a installed ubuntu 16.04 on a virtual machine like virtualbox (this is freeware from oracle), configured with min. 14gb virtual harddisk. if you use ubuntu 64bit you have to install some missing 32bit librarys (so i recommend the usage of ubuntu 32bit). you have to download the original firmware source for your wd ex4100 from the wd download page (for example ) for the ex device you have to download the twonky update build for marvell armada processors (). copy the ex4100 source archive and the twonky 8.4.1 archive to the ubuntu machines download folder. you can use the public share of the ex4100 for this transfer steps. note: copy the twonky archive at first in a new folder called twonky! expand the archives. now you have to replace the original twonky version with the new one. go to the firmware folder inside of the ex4100 files. go two directorys deeper to the module folder and search for the twonky folder. rename the twonky folder to twonky\_x (we need some files from the folder in later steps!) now copy the expanded twonky folder with the new twonky version into this directory. go inside the new directory and delete the cgi-bin folder and the files twonky.sh and twonkyserver-default.ini. now go to the old twonky\_x folder, copy the cgi-bin folder, the twonky.ini and all other additional files, which are not part of the new twonky folder and paste

them into your new twonky folder. when this is done, you can delete the old twonky\_x folder - but attention: do not delete or move any other file or folder inside of the firmware package - otherwise you can destroy your nas! 5ec8ef588b

https://brandyallen.com/2022/11/23/kmspico-12-2-9-final-portable-office-and-windows-10-activator/https://eskidiyse.com/index.php/autocad-civil-3d-2012-64-bit-keygen-download-exclusive/https://marcsaugames.com/2022/11/23/spire-v1-1-16-incl-patched-and-keygen-r2r-updated/https://newsafrica.world/2022/11/8086-disassembler-download-4-5-portable/http://3.16.76.74/advert/ik-multimedia-hammond-b-3x-1-0-0/

https://dottoriitaliani.it/ultime-notizie/senza-categoria/angels-with-scaly-wings-digital-deluxe-editionupgrade-full-upd-crack-pc/

https://sarahebott.org/hd-online-player-slumdog-millionaire-exclusive-full-movie-in-hi/ http://powervapes.net/download-windows-7-loader-vista-slic-loader-2-4-8-x86-and-x64-rar-indows-7-loader-vista-sl-5-fix/

https://xn--80aagyardii6h.xn--p1ai/wp-

content/uploads/2022/11/michael\_jackson\_history\_tour\_munich\_720p\_mkv.pdf https://arseducation.com/mount-and-blade-warband-crack-only-1-153-crack-only-by-falloutg123-100-working-free/

https://entrelink.hk/political/ramana-maharshi-books-in-tamil-pdf/ http://adomemorial.com/2022/11/23/ballet-for-life-bejart-top-download/ https://parsiangroup.ca/2022/11/quatitestepsicologicopdffull-download/ https://xn--80aagyardii6h.xn--plai/ff7music-installer/ https://klassenispil.dk/vratice-se-rode-film-better-download/ http://nii-migs.ru/?p=27241

https://teenmemorywall.com/kodi-addons-zip-files-download-top/ http://mrproject.com.pl/advert/xforce-new-keygen-alias-surface-2010-64/ https://boardingmed.com/2022/11/23/how-to-unlock-country-lock-android-phone/ http://www.b3llaphotographyblog.com/comfort-food-kitty-thomas-epub-download-exclusive/

2/2